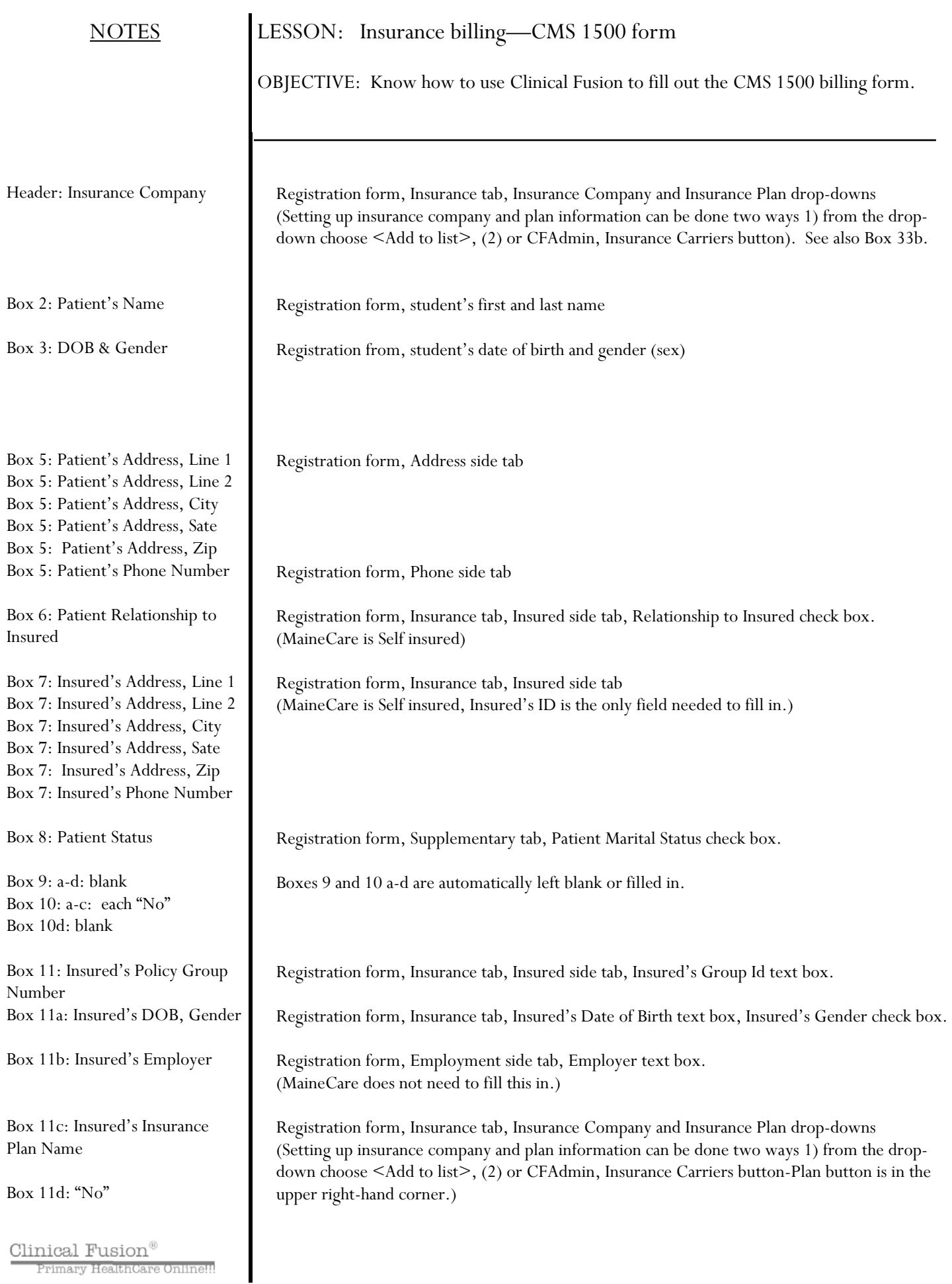

## **NOTES**

 $\overline{\phantom{a}}$ 

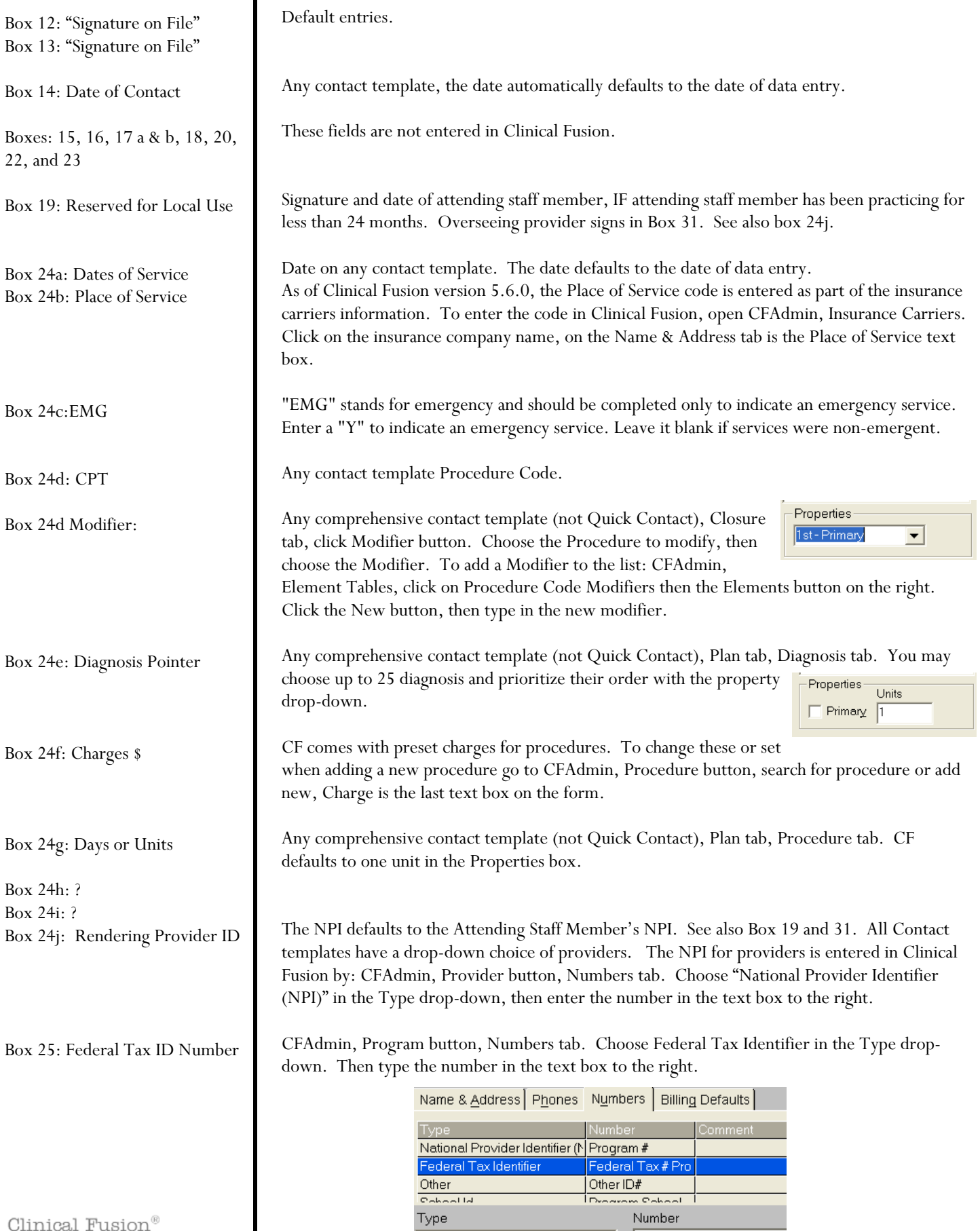

Federal Tax Identifier

 $\begin{array}{|c|c|} \hline \textbf{•} & \textbf{Federal Tax}\# \textbf{Program} \end{array}$ 

 $\begin{array}{ll} \textbf{Clinical Fusion}^{\circledR} \\ \textbf{Primary HealthCare Online!} \end{array}$ 

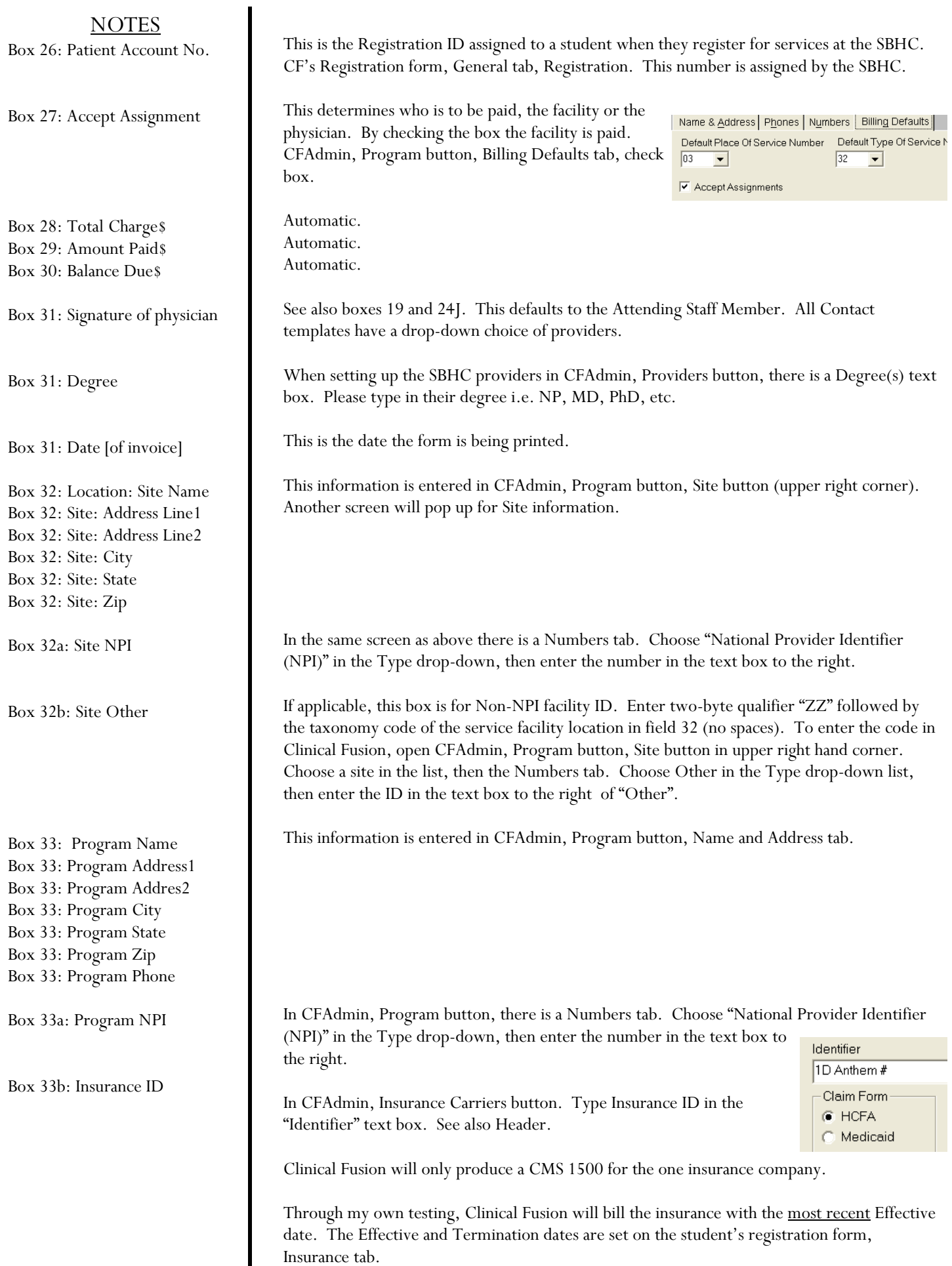